## **IMPORTANTE! Si prega di leggere**

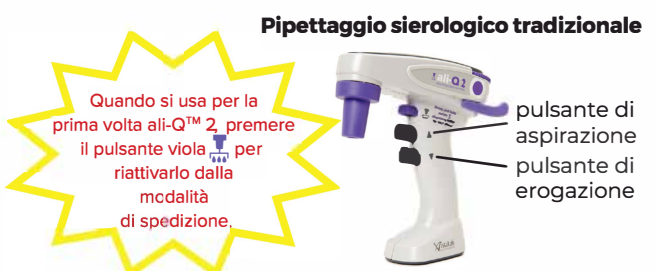

#### Nota:

1. Il motore si attiverà a intervalli apparentemente casuali quando si preme ii pulsante di aspirazione o di erogazione. Niente paura. E normale!

2. Dopo 3 minuti di inutilizzo, ali-Q 2 entra in modalita sospensione ma si riattiverà muovendo l'unità.

**Per ulteriori informazioni sul sistema di misurazione intelligente di ali-Q, consultare ii manuale operative all'indirizzo www.vistalab.com/support** 

## **Aliquotazione/pipettaggio ripetitivo**

disco graduato per la velocità

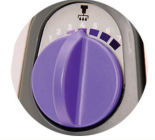

## esclusivamente per ii modello ali-Q 2 VS:

impostare la velocità di aliquotazione desiderata utilizzando l'apposito disco graduate

#### dischi graduati per aliquote

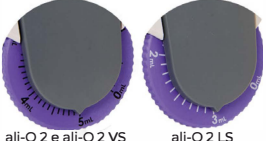

pulsante per aliquote

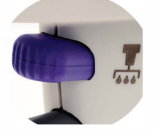

#### Per tutti i modelli ali-O 2:

- 1. lmpostare ii volume dell'aliquota sull'apposito disco graduate.
- 2. Aspirare un volume sufficiente per ii numero totale di aliquote desiderate.
- 3. Premere SENZA RILASCIARE ii pulsante viola  $\frac{1}{2}$  finché l'aliquota non viene erogata. Si sentirà il motore accendersi. Ripetere l'operazione per ciascuna aliquota. Per un'assoluta precisione, eliminare la prima aliquota.

**Neta: se non si tiene premuto ii pulsante abbastanza a lunge per l'intero volume dell'aliquota, si awertira**  un suono di <sup>\*</sup>allarme<sup>\*</sup> e lampeggerà una luce rossa.

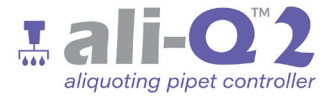

#### **Descrizione**

#### N. di catalogo VistaLab

pipettatore automatico ali-Q 2 pipettatore automatico ali-Q 2 LS pipettatore automatico ali-O 2 VS 5mL pipettatore automatico a**l**i-Q 2 VS 10mL

#### Contenuto aggiuntivo della confezione:

2100-0005 2100-0003 2100-1005 2100-1010

filtro a membrana di ricambio da 0.22 um 9020-4003 alimentazione elettrica dotata di adattatori di uscita 9020-9005 supporto a parete 9020-9008 certificato di taratura

# Registra il dispositivo ali-Q 2 online all'indirizzo www.vistalab.com

garanzia di 1 anno

Consultare il manuale operativo all'indirizzo www.vistalab.com/support/ali-q-2

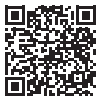

### Completa il tuo sistema di gestione dei liguidi ideale con Pipette sierologiche Wobble-not™ N. di catalogo VistaLab Lunghezza standard

5 mL  $(200/cs)$ 4090-0005  $10 \text{ mL}$  $(200/cs)$ 4090-0010 25 ml  $(200/cs)$ 4090-0025 50 ml  $(100/cs)$ 4090-0050 100 mL (50/cs) 4090-0100 $10 \text{ ml}$  $(200/cs)$ 5090-0010 25 ml  $(100/cs)$ 5090-0025 CF **NTIFIC PRODUCT** 

L080-0052-001 RevD2